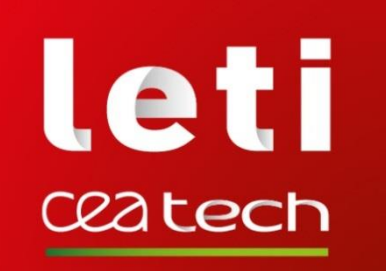

### **SILICON PHOTONIC: PDK AND EDA TOOLS**

June 4th, 2019

Olivier Rozeau, Fabien Gays, Daivid Fowler, André Myko, Léopold Virot and Wilfried Rabaud

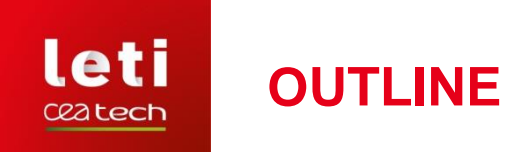

- **PDK environment for Si photonic technologies**
- **Simulation of photonic integrated circuits**
- **Silicon photonic device models**
- **Example of simulations**
- **Layout of photonic integrated circuits**
- **Conclusion**

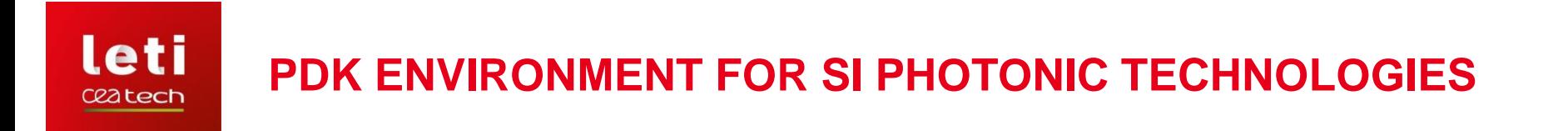

• **Overview of standard PDK environment**

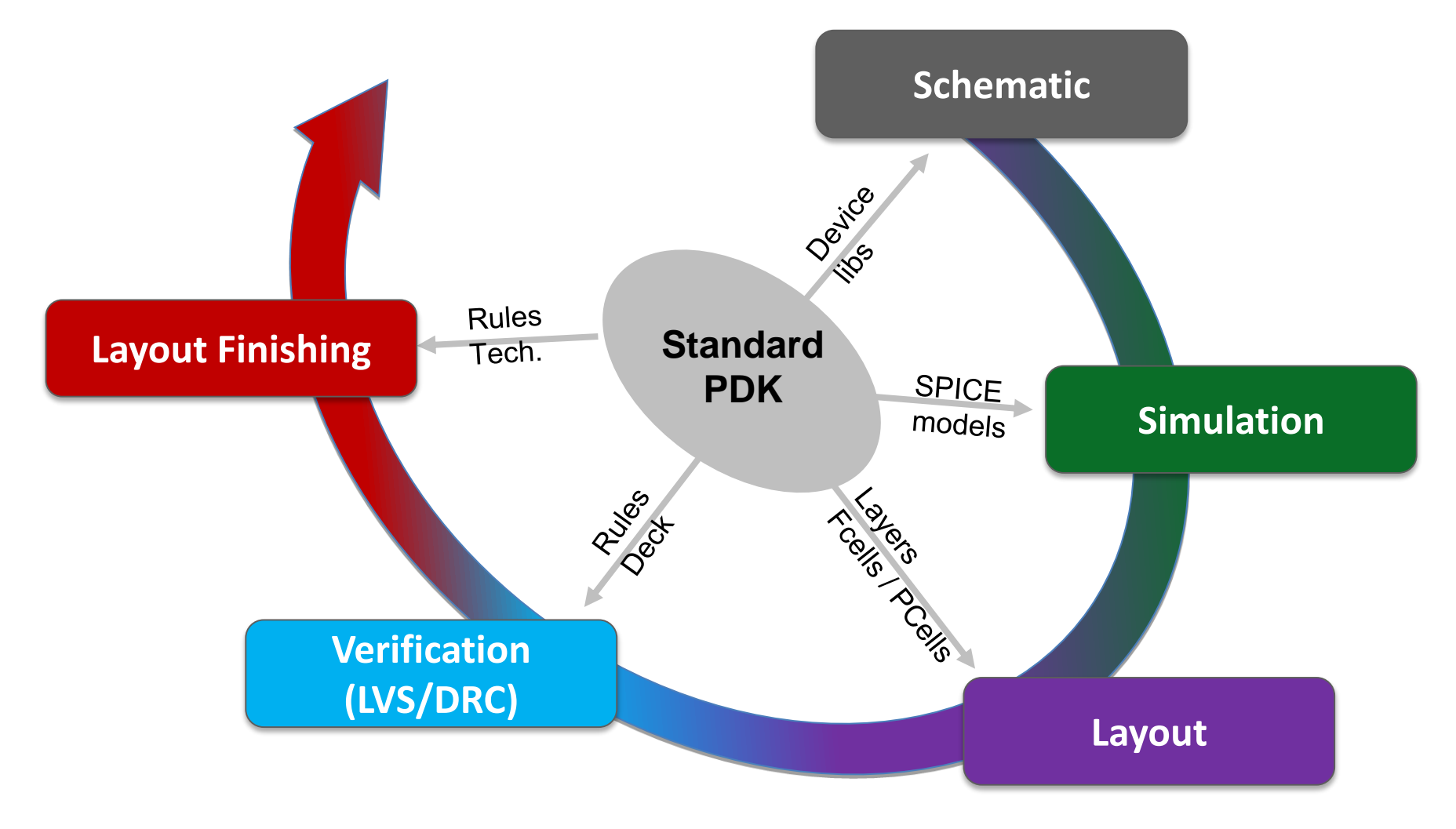

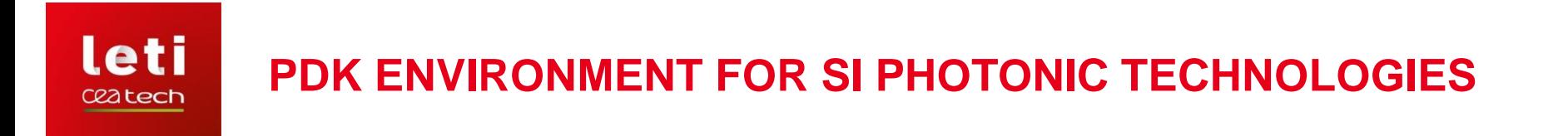

• **Overview of our photonic design flow (CMOS-like)**

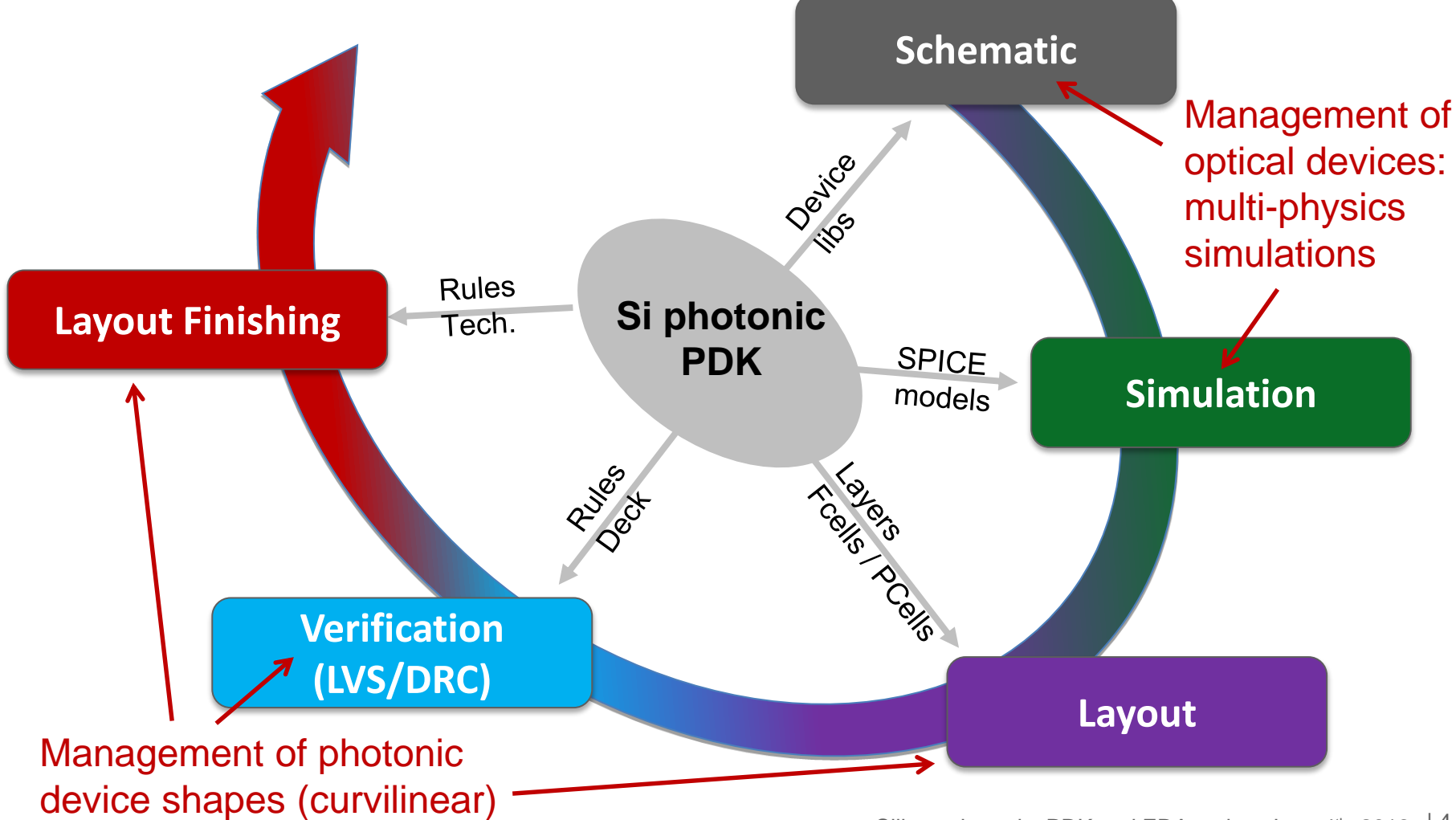

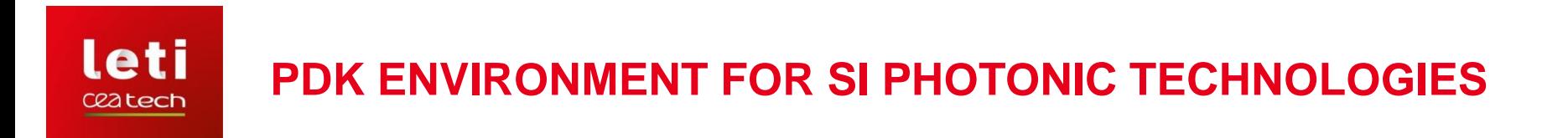

• **EDA tools for Si photonic: various existing CAD tools**

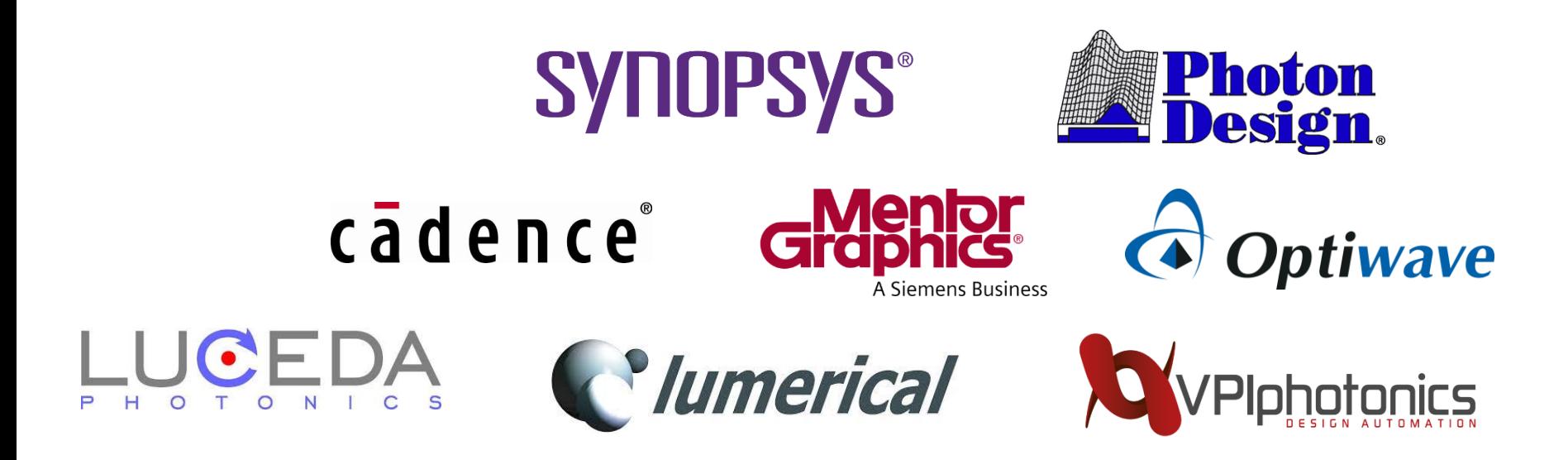

IC design requires multi-physics optimization using dedicated software

Our approach is an adaptation of standard EDA tools for photonic applications

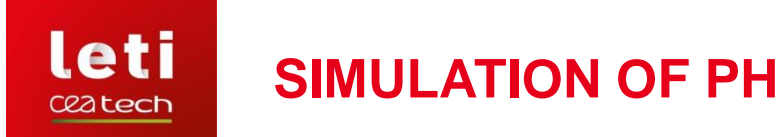

### **SIMULATION OF PHOTONIC INTEGRATED CIRCUITS**

• **Devices in Si photonic circuits**

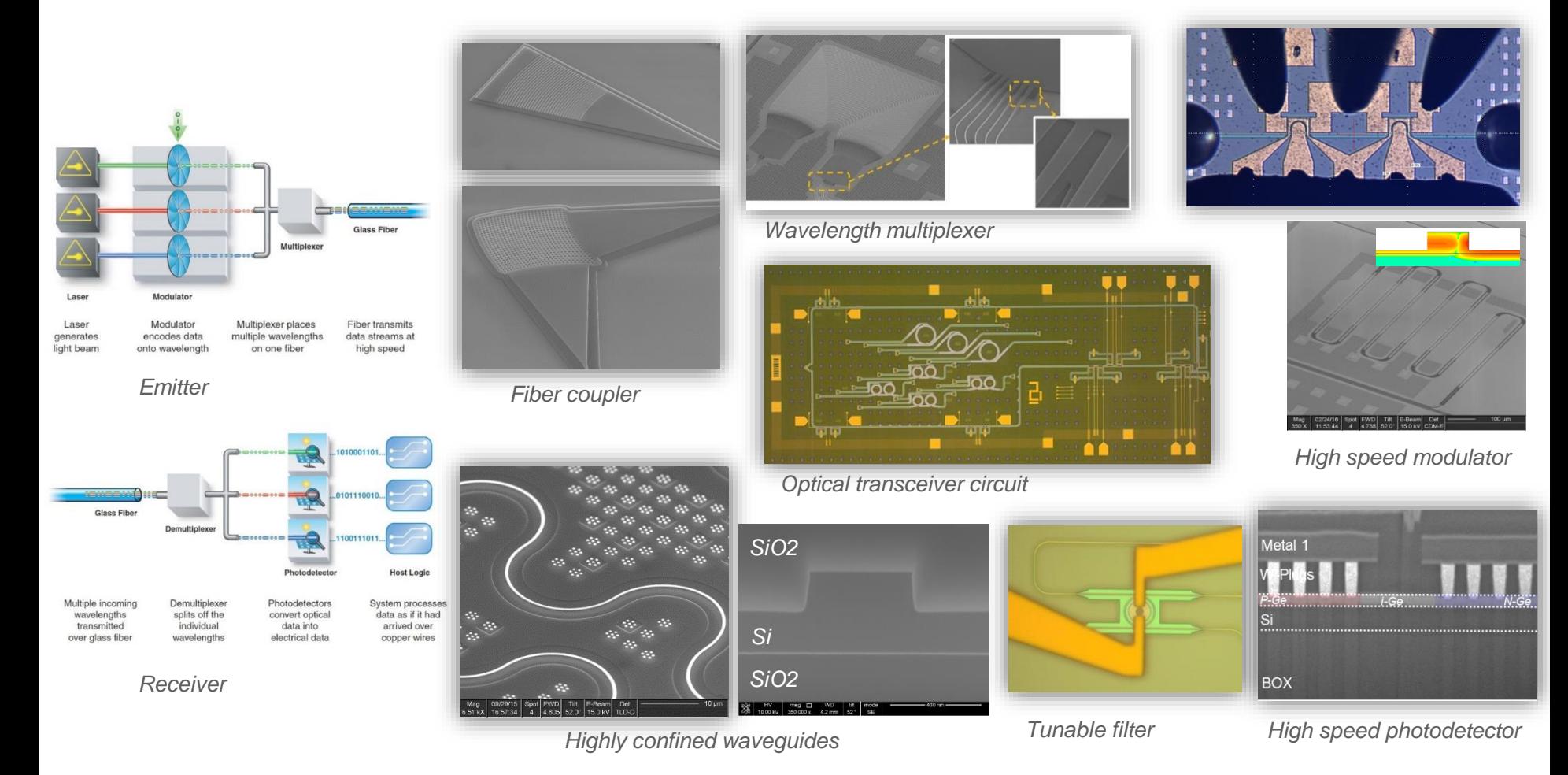

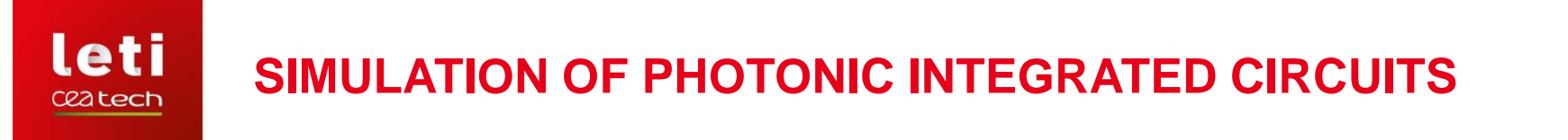

• **Electro-optical co-optimization: schematic to simulation**

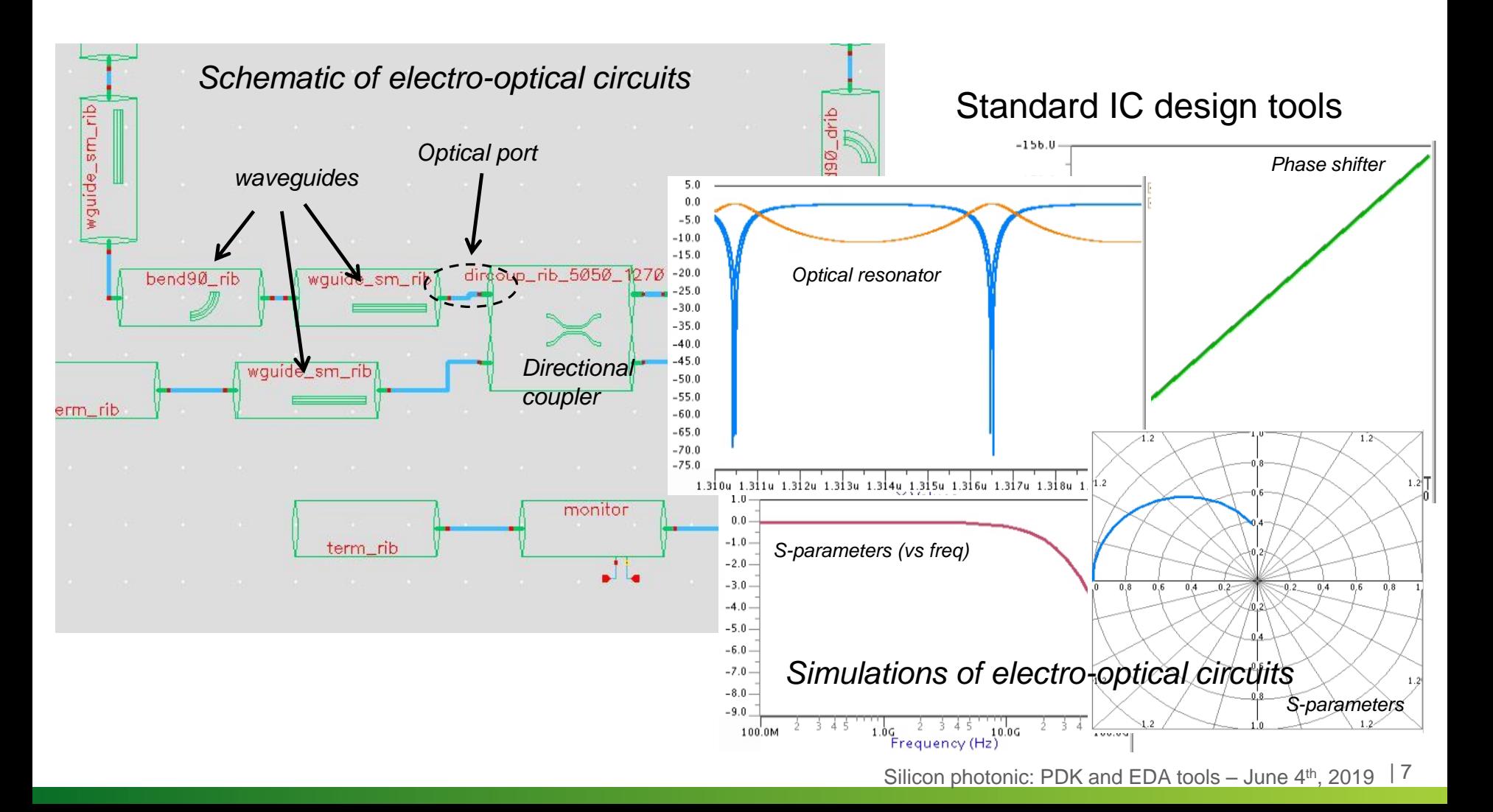

### Leti **SIMULATION OF PHOTONIC INTEGRATED CIRCUITS**

• **Introduction to the optical bus: optical fields**

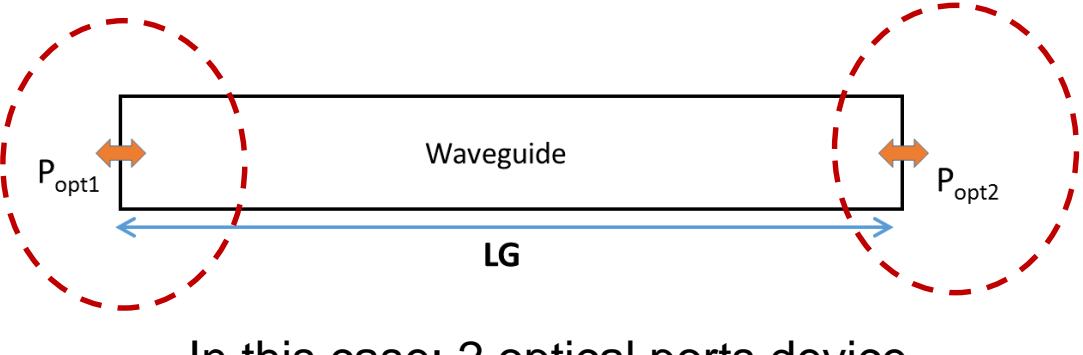

In this case: 2 optical ports device

- $\Box$  Each optical port must be bi-directional because the position of the source light is unknown: symmetrical model topology
- $\Box$  Each port must contain information of module and phase of TM and TE fields: 4 analog values
- $\Box$  The wavelength information is managed as instance parameter

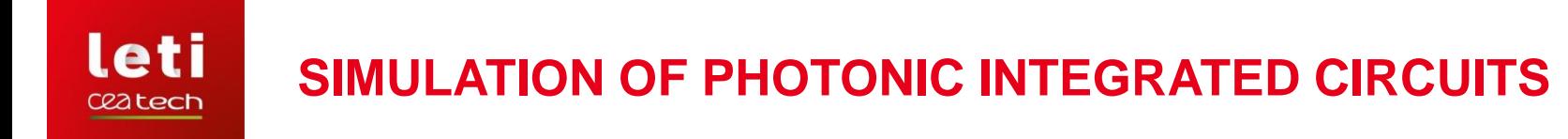

• **Introduction to the optical bus: optical fields**

 $\Box$  Each optical port consist to a bus of 4 nodes:

- Real part of the optical TE field
- Imaginary part of the optical TE field
- Real part of the optical TM field
- Imaginary part of the optical TM field

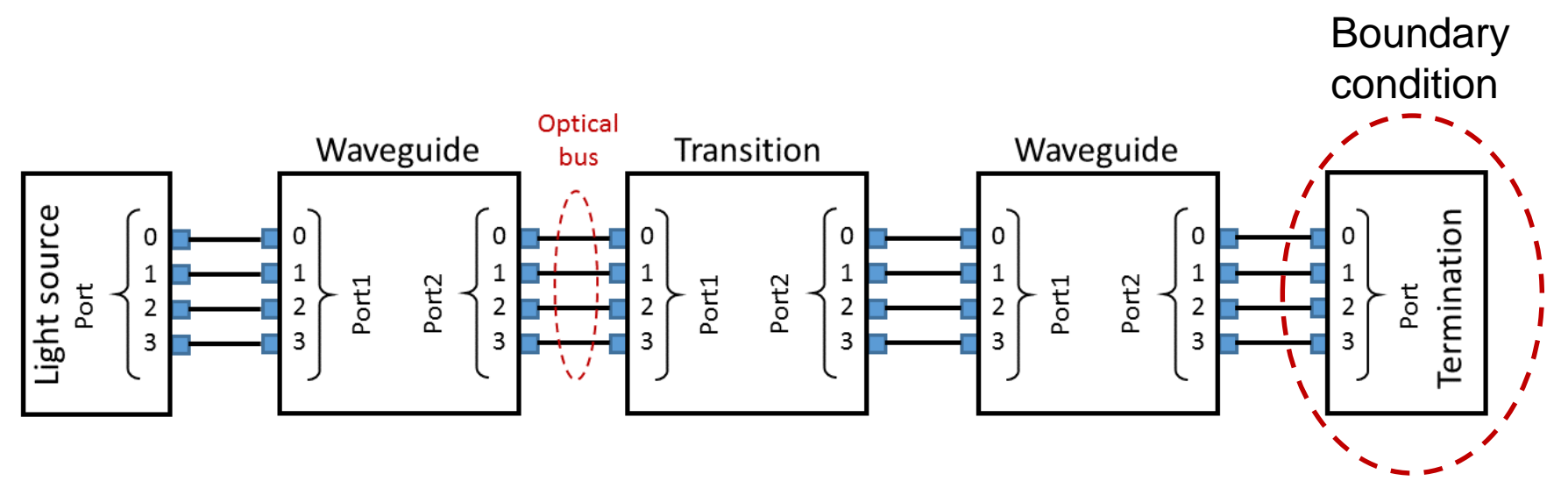

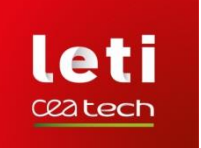

# **SILICON PHOTONIC DEVICE MODELS**

- **SPICE modeling: major physical effects**
	- Optical effects:
		- $\Box$  wave propagation (loss, phase shift) : waveguide
		- $\square$  coupling effect: directional coupler, microring
		- $\Box$  split effect: Y-junction, interferometer
	- $\Box$  Thermo-optical effect: heater to change the group index
	- Thermo-electrical effect: thermal resistance and capacitance
	- Electro-optical effect: modulator using junction, photodetector

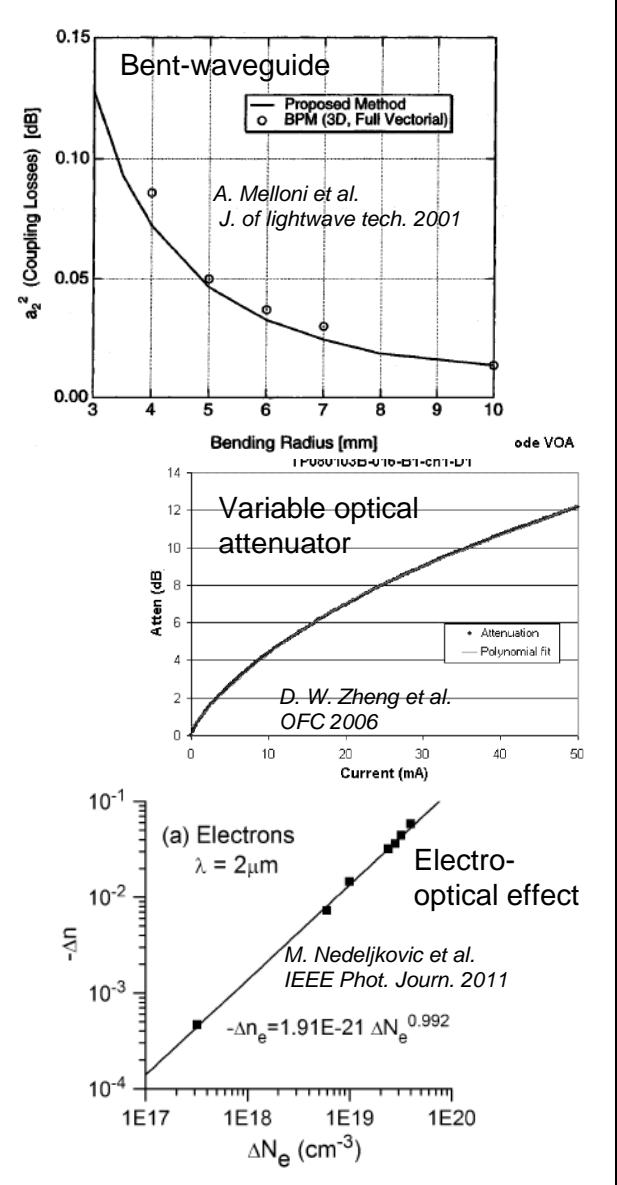

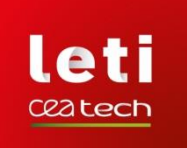

# **SILICON PHOTONIC DEVICE MODELS**

- **Passive devices**
- Waveguides: straight, bent, S-bent, taper, transition, crossing, etc.
- □ Splitters: Y-junctions, multimode interferometers, directional couplers
- $\Box$  Filters: micro-ring resonators
- Optical IO: grating couplers

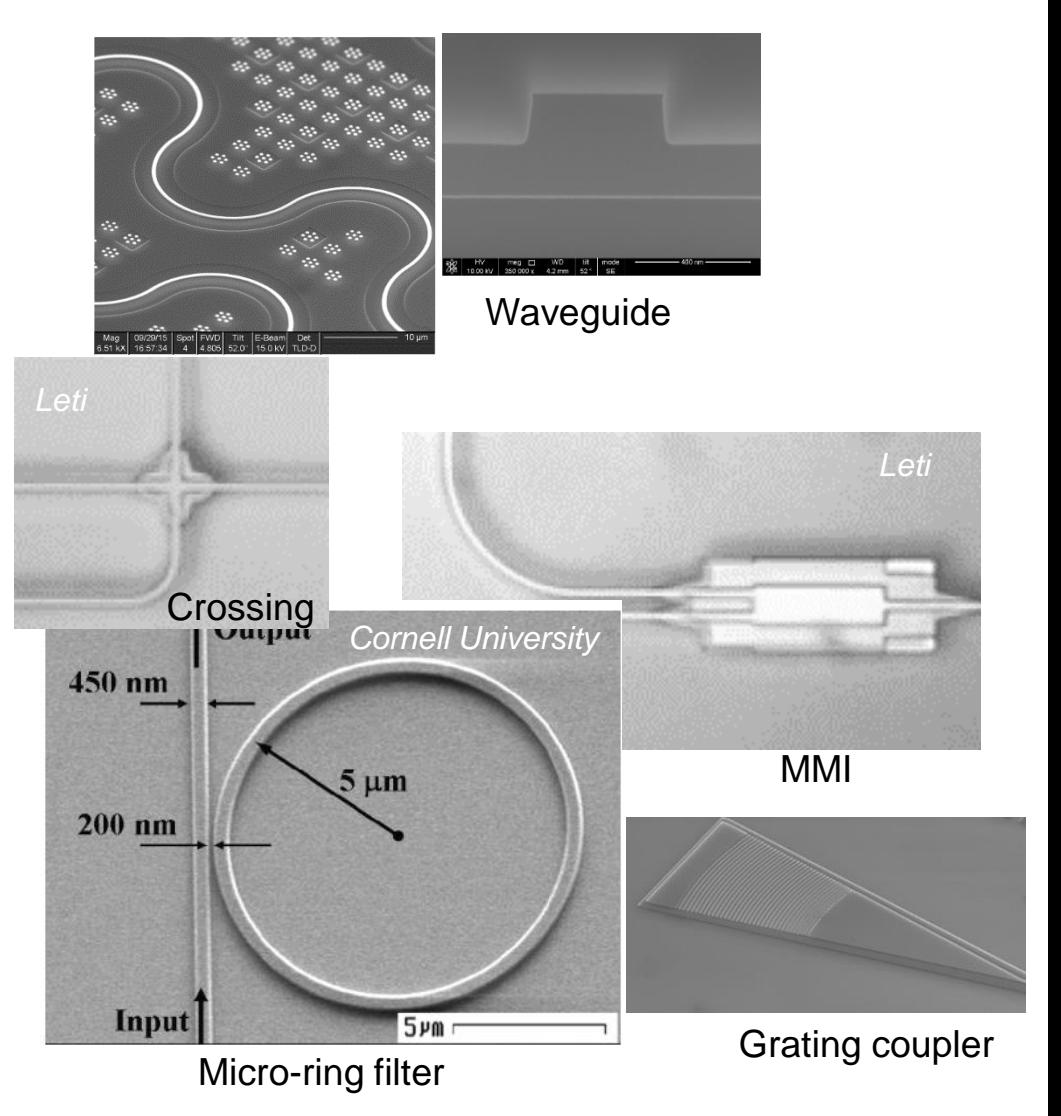

Passive devices are modeled by considering optical fields only

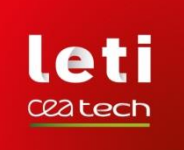

# **SILICON PHOTONIC DEVICES MODELS**

- **Active devices**
- Phase-shifter waveguide
- □ Modulator: micro-ring, Mach-Zehnder modulator
- $\Box$  Heater: tunable waveguide
- **Q** Photodetector: Ge junction

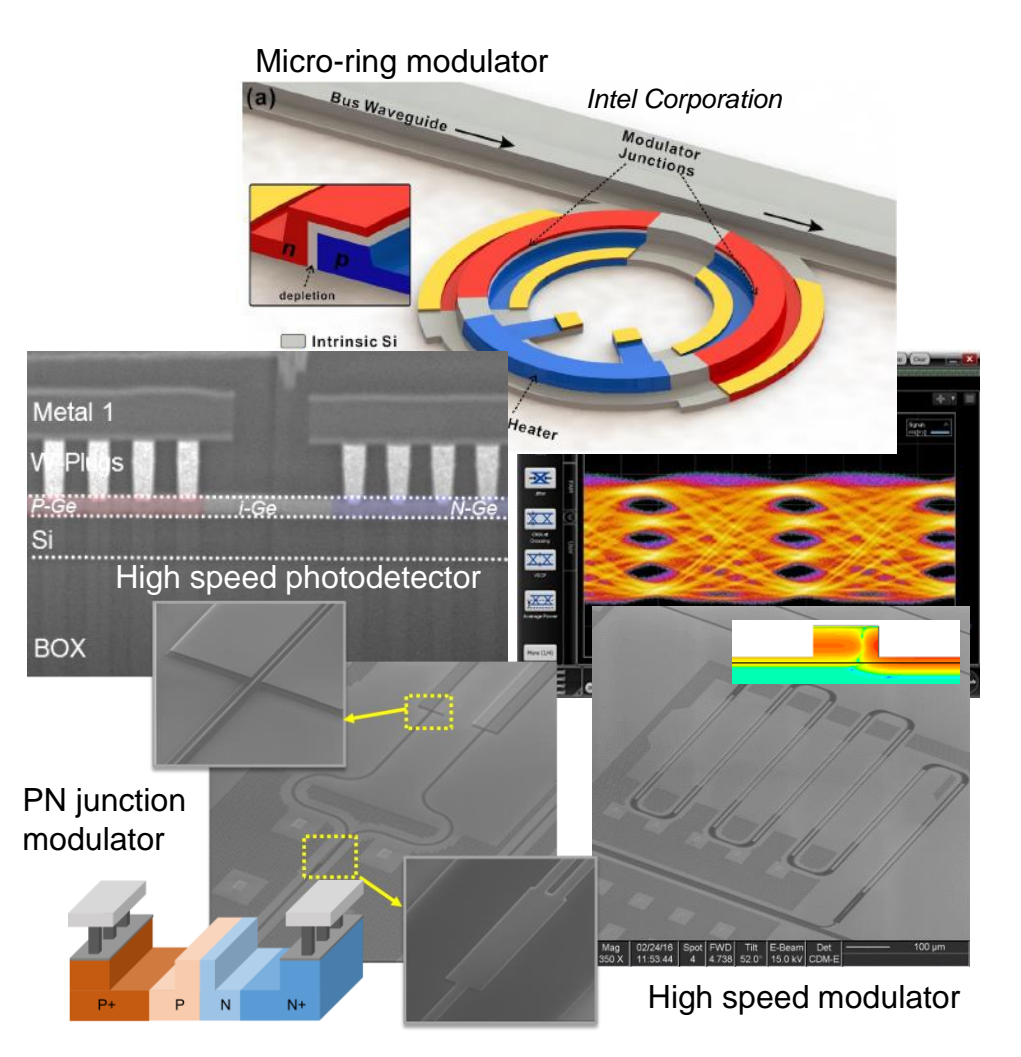

Active devices are modeled by considering optical fields and electrical nodes

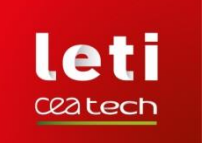

### **SILICON PHOTONIC DEVICES MODELS**

• **Photonic model suite (PMS) v1.0.0: Verilog-A codes**

Wide-ranging set of models (22 models at present):

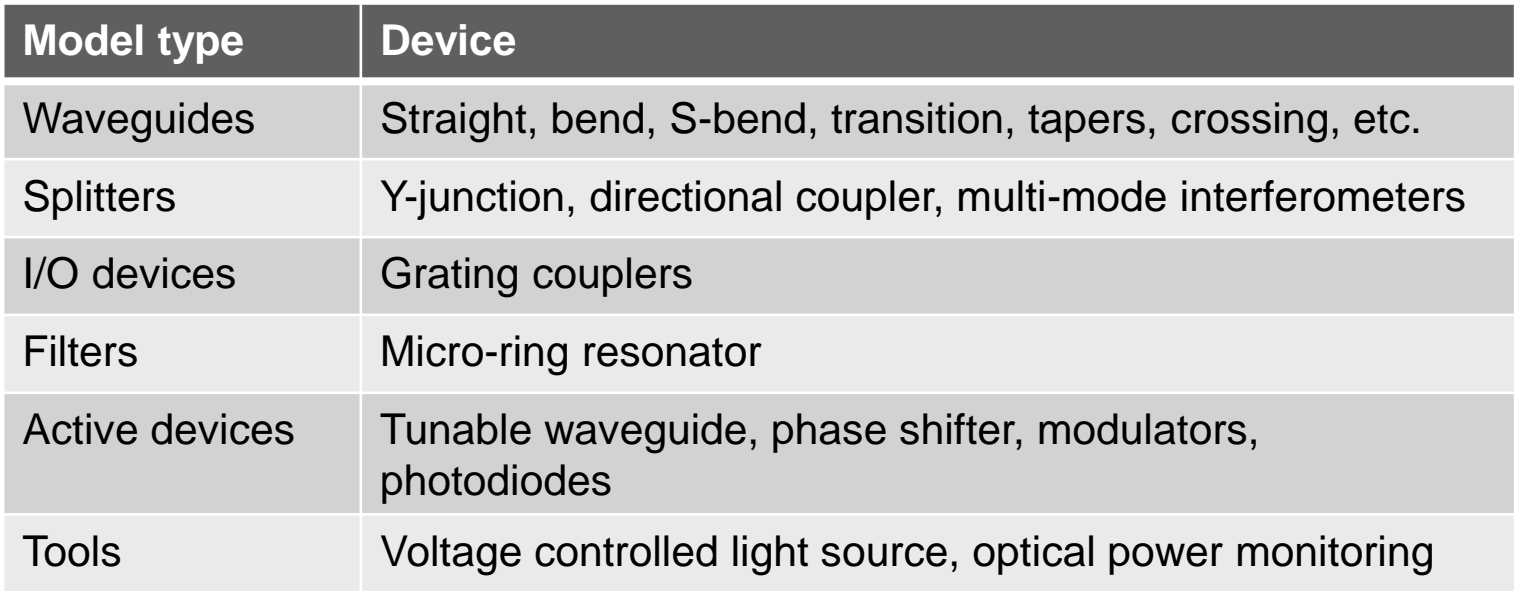

□ All IC simulators with the capability to manage Verilog-A models can use these models

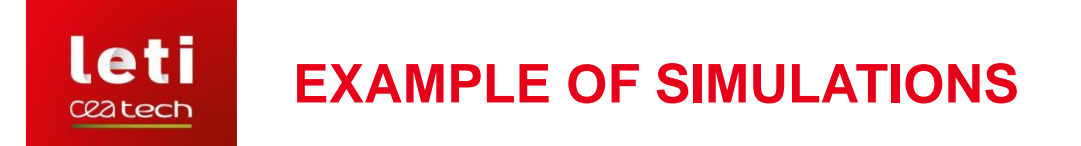

• **Example of basic circuit: Mach-Zehnder interferometer**

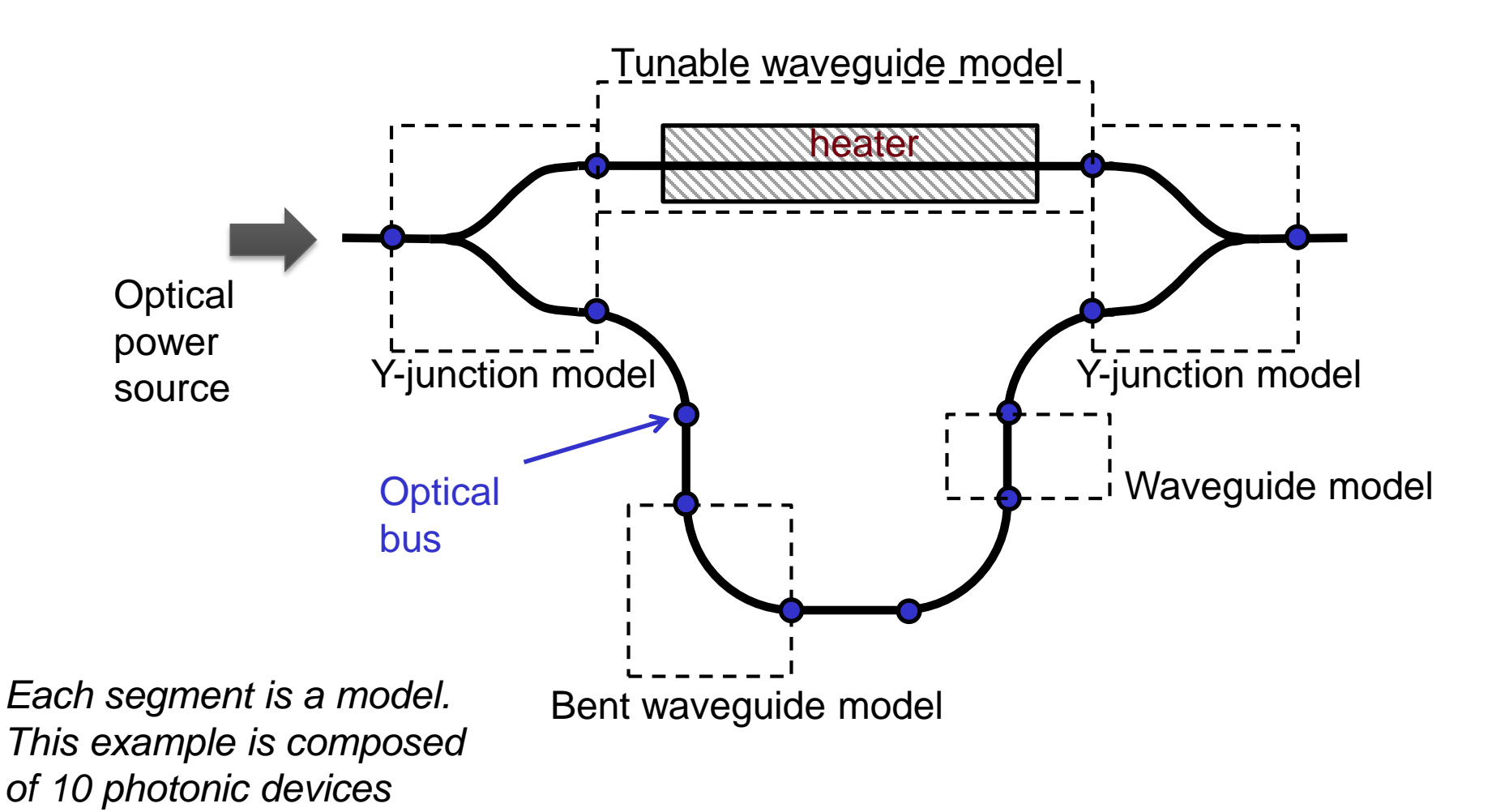

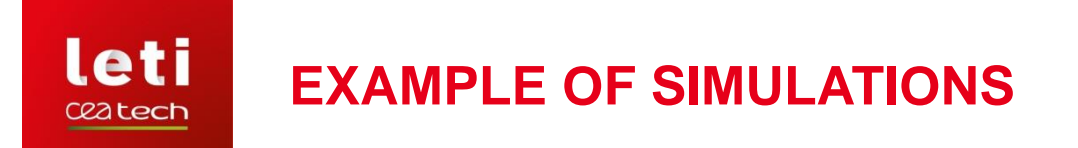

• **Example of basic circuit: Mach-Zehnder interferometer**

Interference effect: due to the length difference of the two optical paths (phase)

Biasing the heater, temperature increases: induces a phase variation to an optical path

Tunable destructive interference

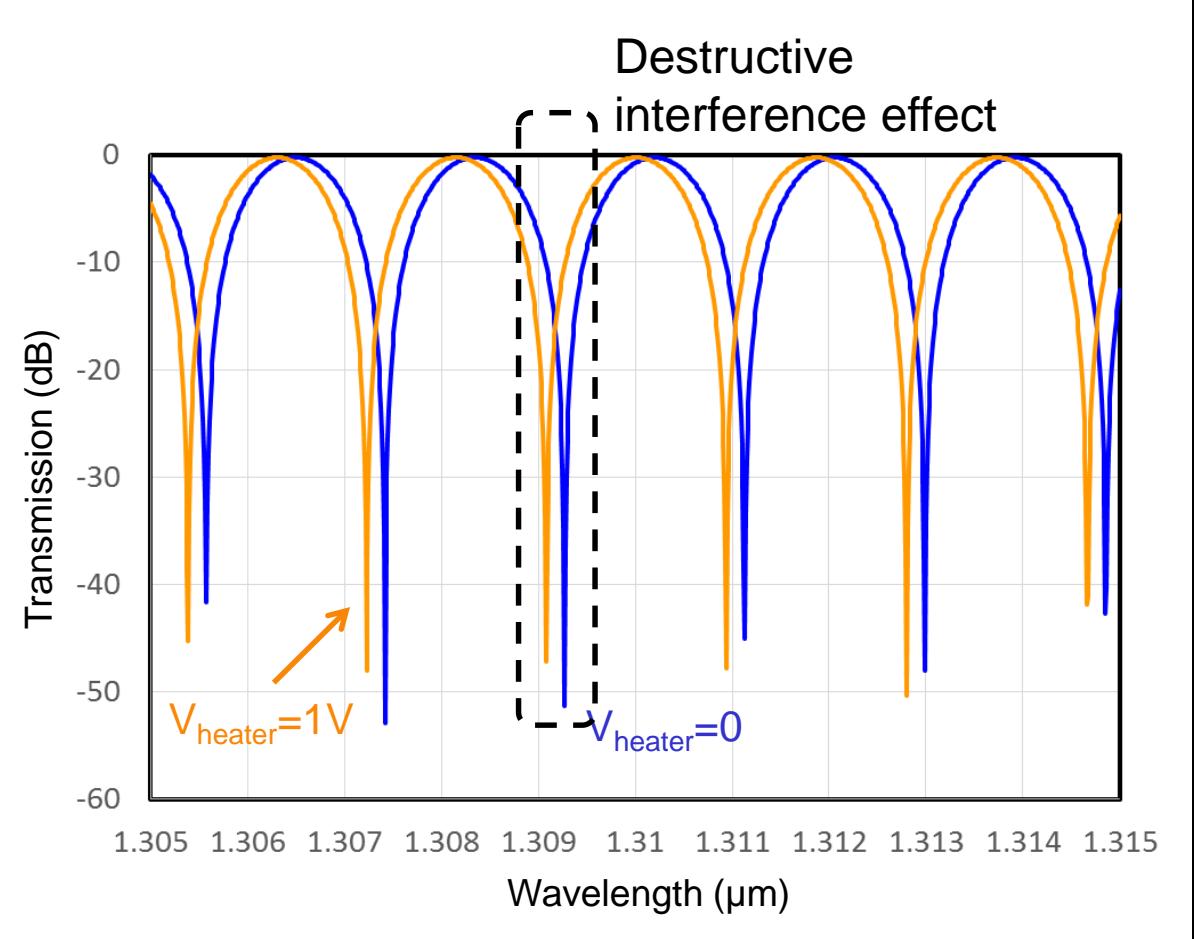

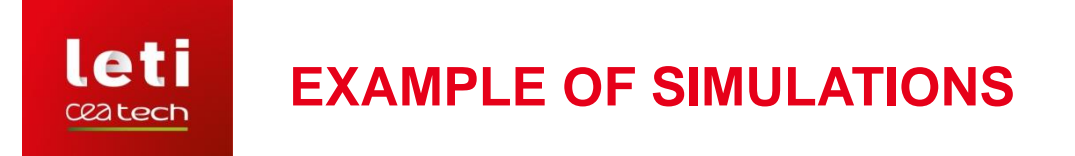

• **Example of SPICE model: micro-ring modulator**

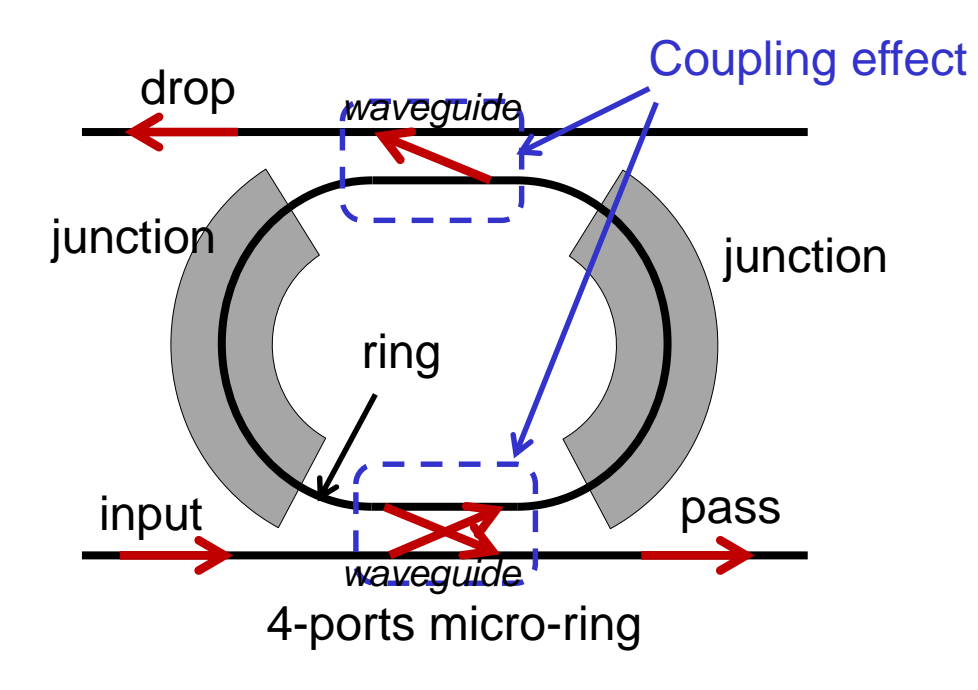

As example, 2 test cases:

- 1. Evaluation of the resonant wavelength
- 2. Simulation of the modulation effect

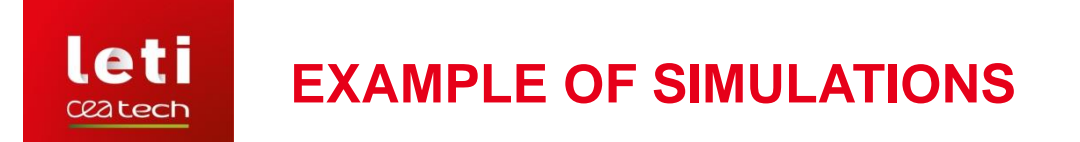

• **Example of SPICE model: resonant wavelength of modulator**

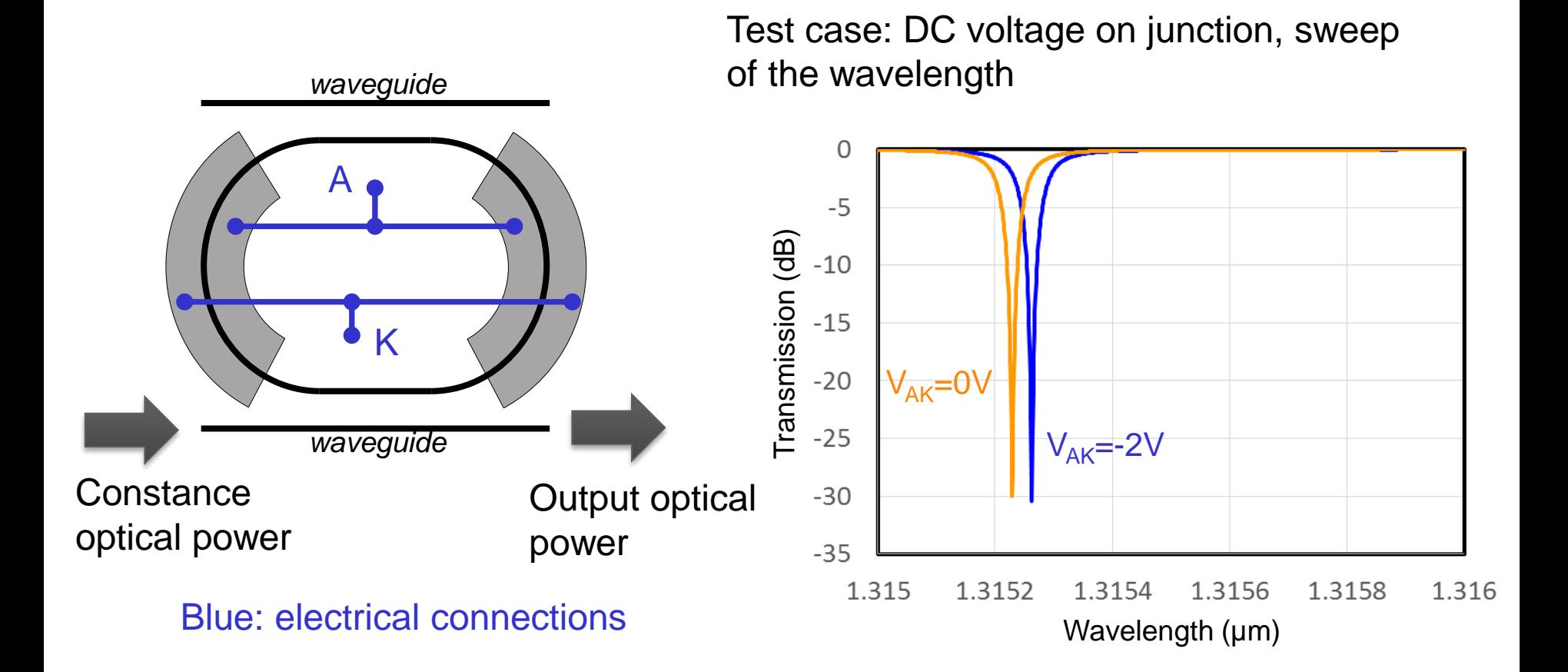

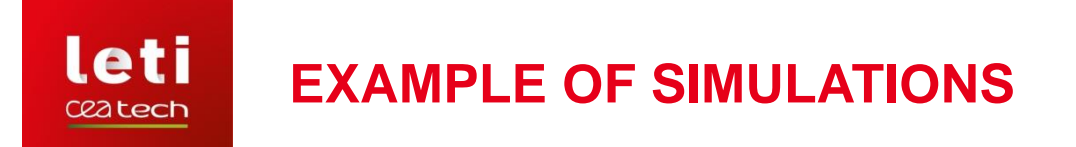

**Example of SPICE model: modulation effect** 

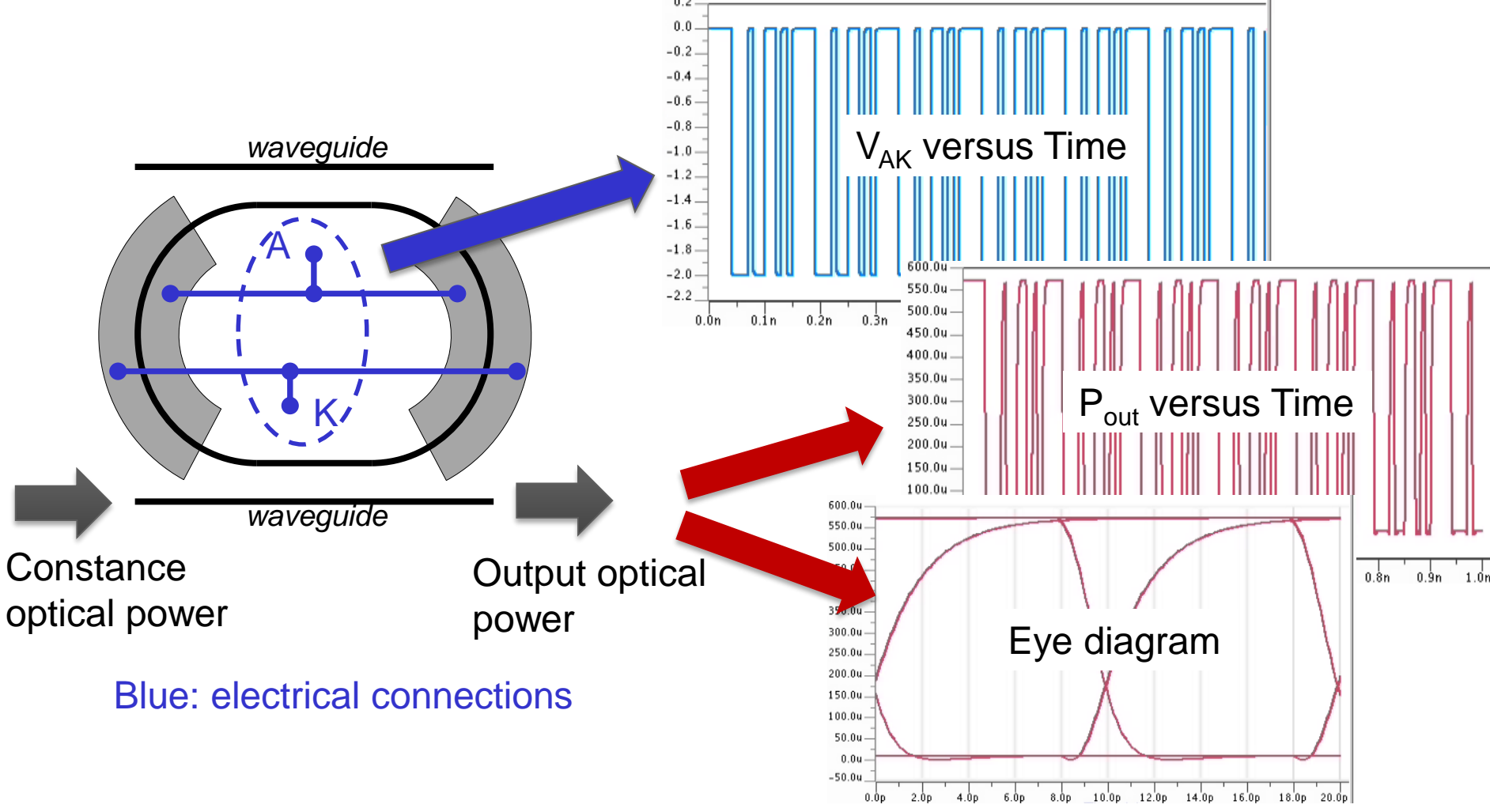

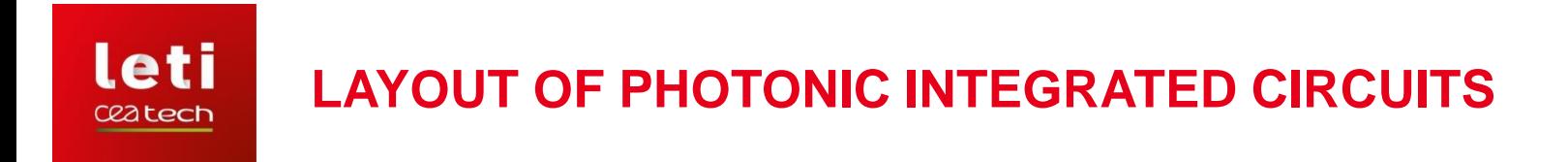

• **CMOS IC design versus Si photonic IC design:**

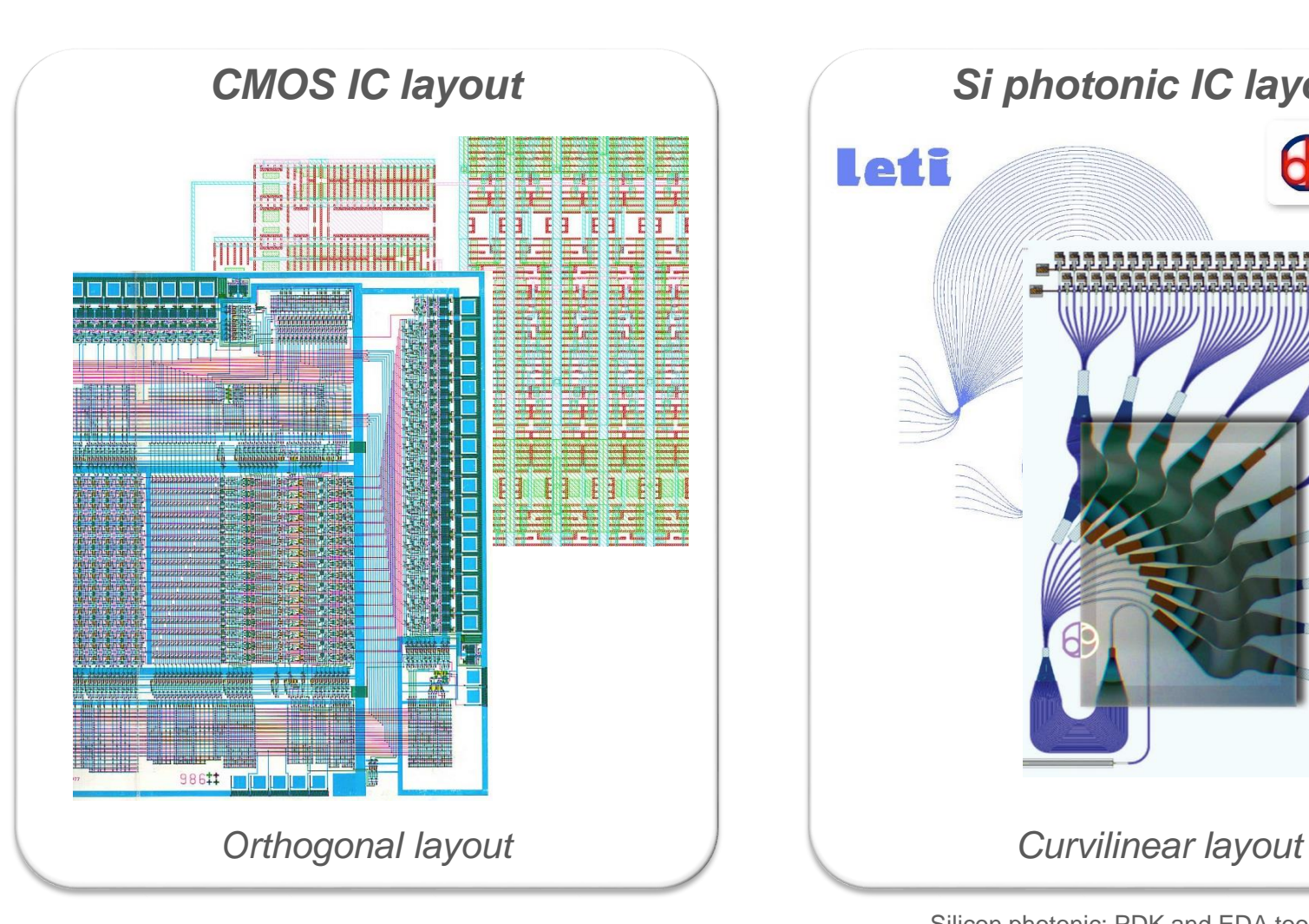

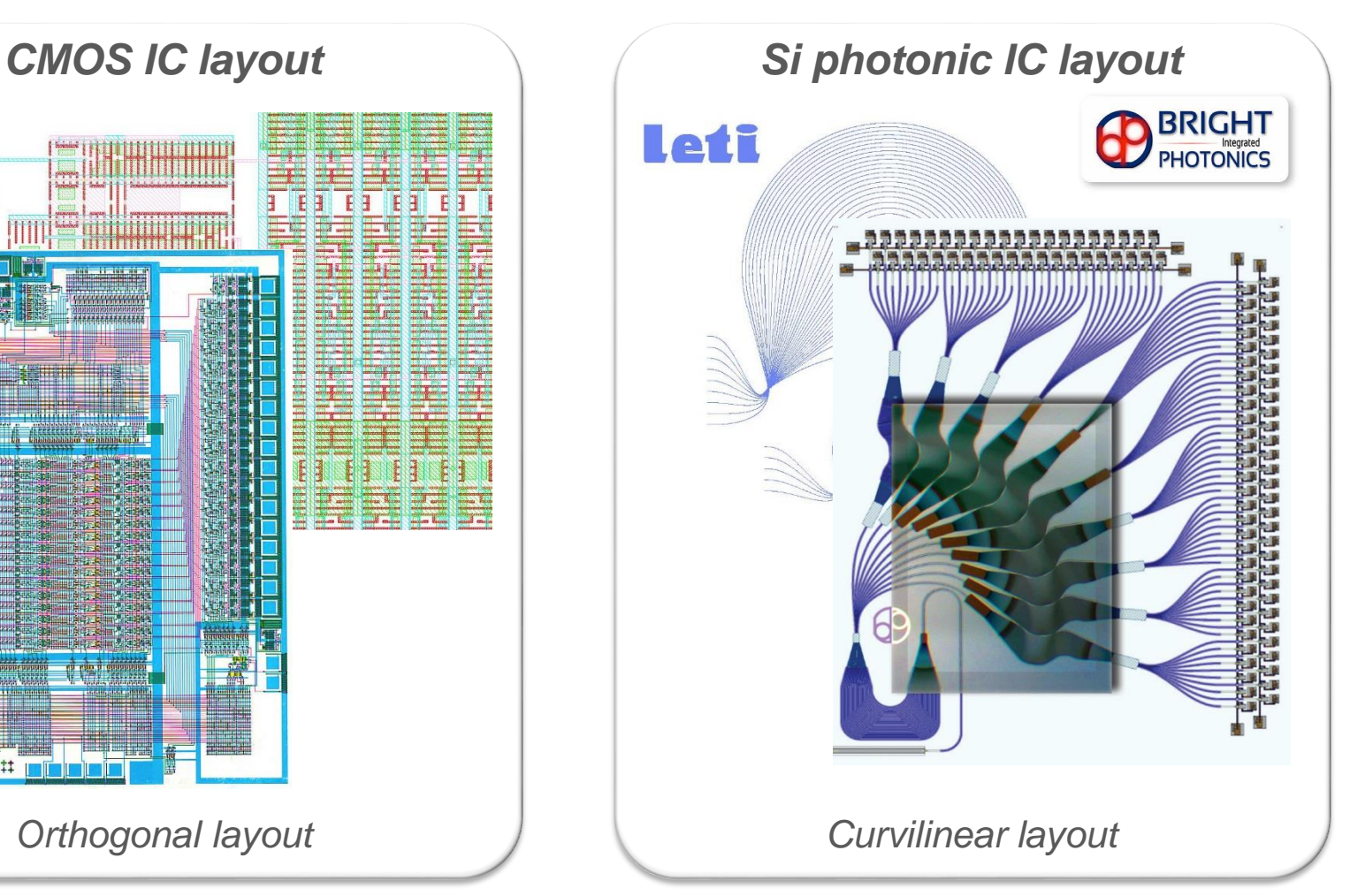

### **LAYOUT OF PHOTONIC INTEGRATED CIRCUITS**

• **Challenges:**

- $\square$  Skew edges are widely used to draw photonic layout component
- □ Layouts of photonic devices require dedicated methods to generate curvilinear and all angle designs
- $\Box$  The challenge is to control the discretization of all curvilinear shapes into polygons with the "snapping grid effect" constraint (~nm)

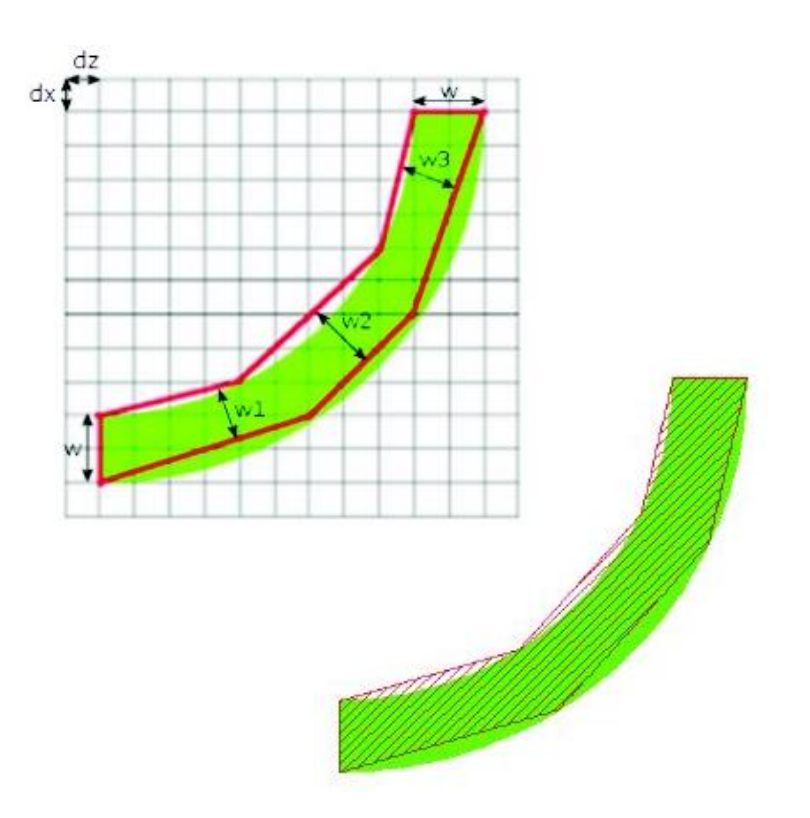

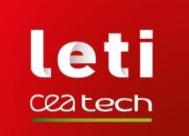

# **LAYOUT OF PHOTONIC INTEGRATED CIRCUITS**

#### • **Verification tools:**

- $\Box$  LVS: the shapes of photonic devices are not compatible with existing tools. LVS requires dedicated markers for each device and extraction methodologies
- □ DRC: it must be adapted due to curvilinear design. Traditional IC DRC tools are incompatible with these geometries. It requires equation-based DRC (eqDRC)

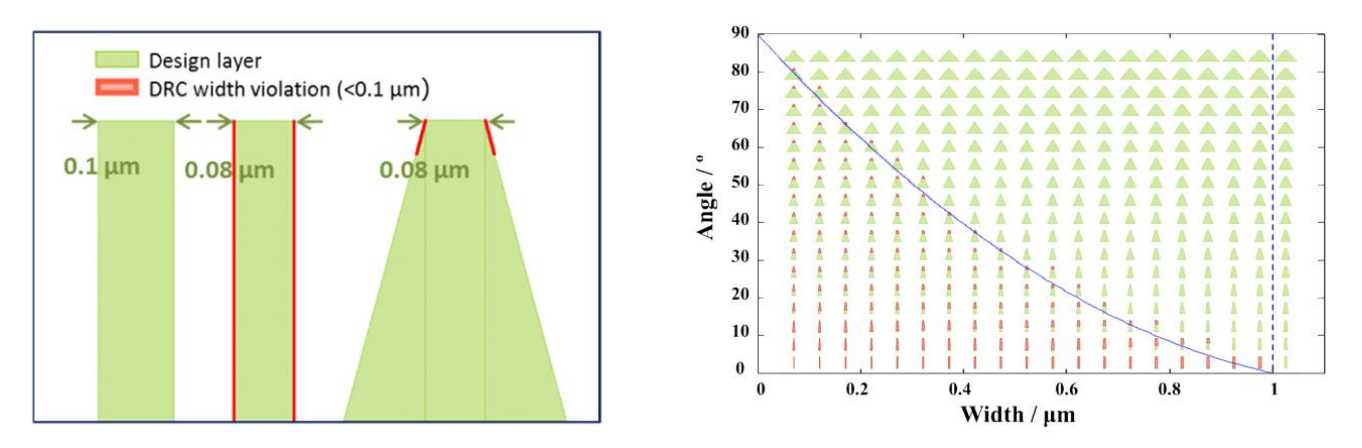

False error filtering with post-processing using additional geometrical information and user-defined criteria such as tolerance

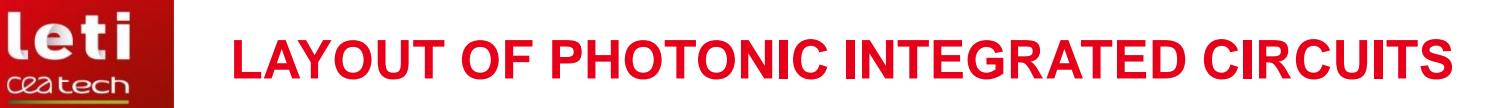

• **Layout finishing: dummies and Cad 2 Mask**

 $\Box$  Si photonic process requires to generate dummies

- $\Box$  Due to the shape of photonic devices: runtime for dummies generation is a significant issue (complex boundaries)
- $\Box$  New approach has been validated to address photonic layout specificities :
	- Post processing of photonic layers before sizing
	- Optimizing settings for hierarchy distribution
	- Tune the parallel processing on multi-CPU

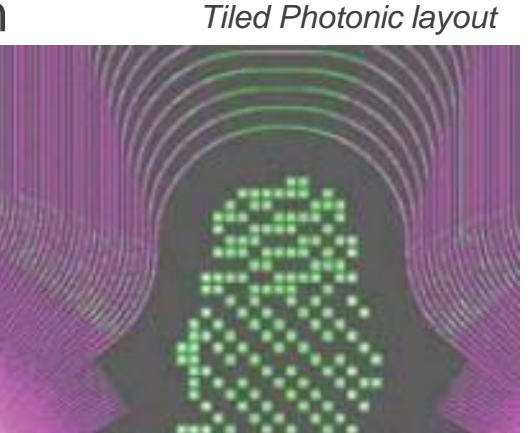

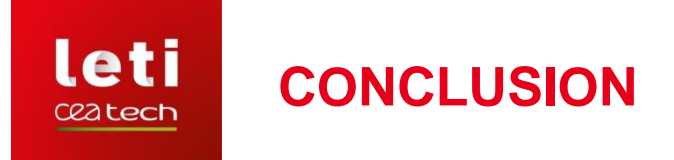

- $\Box$  The use of standard IC design tools requires several significant developments.
- $\square$  Schematic and models:
	- $\Box$  new models with their associated symbols for passive (waveguides, splitters, etc) and active (modulator) photonic devices.
	- $\Box$  Several physical effects must be included: wave propagation and phase shift, wave splits, electro-optical effects, temperature effects, heating effects, etc.
- Layout, verification and finishing: curvilinear shapes of photonic devices imply to introduce small grids in layout environment, equation-based DRC, additional layers for LVS.

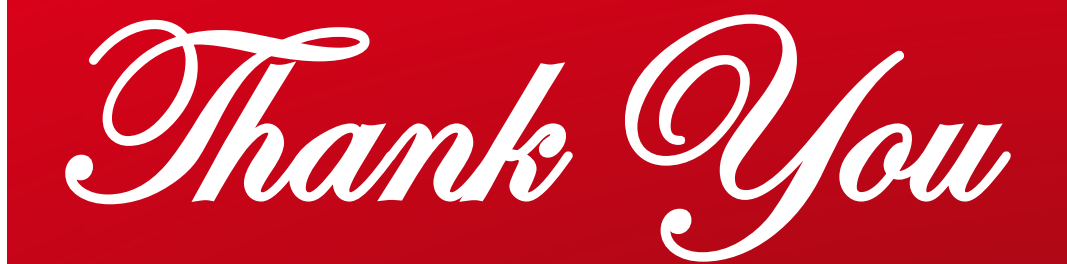

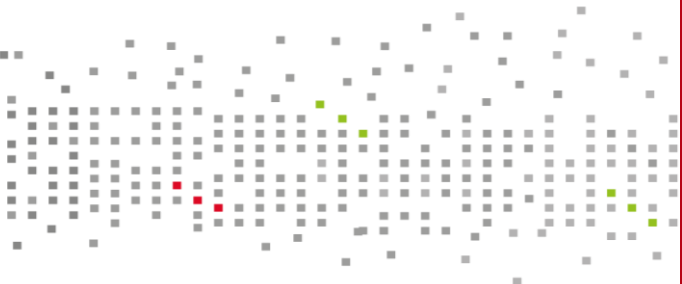

i

**Leti, technology research institute** Commissariat à l'énergie atomique et aux énergies alternatives Minatec Campus | 17 rue des Martyrs | 38054 Grenoble Cedex | France **www.leti.fr**

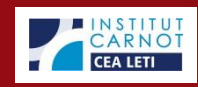